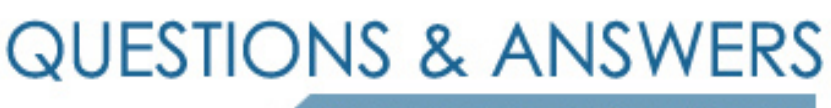

Kill your exam at first Attempt

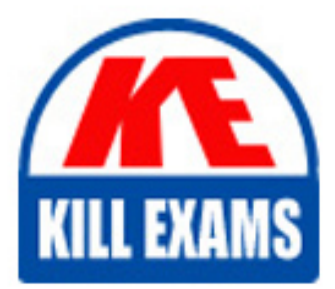

HP0-823 Dumps HP0-823 Braindumps HP0-823 Real Questions HP0-823 Practice Test HP0-823 dumps free

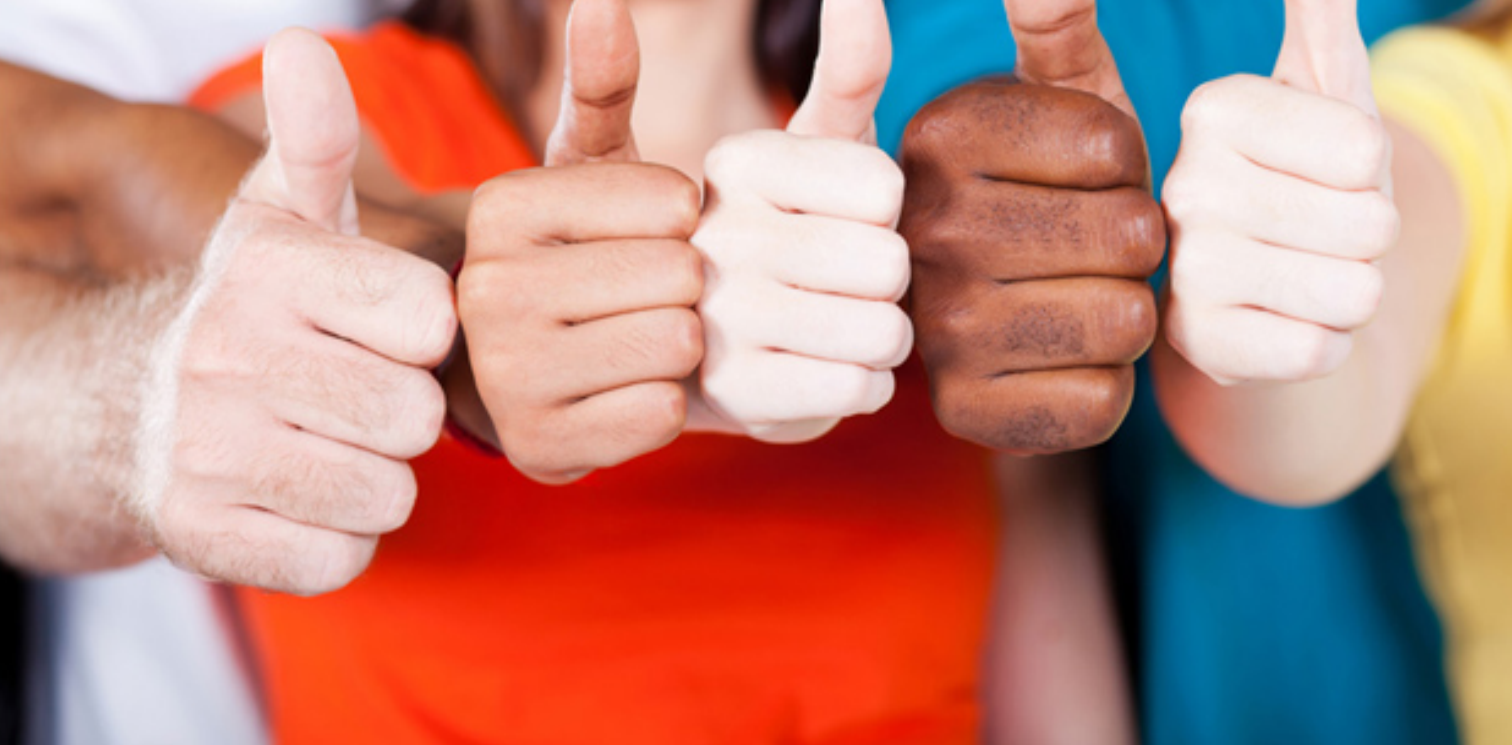

# **HP0-823 HP**

Implementing MSA Storage Solutions

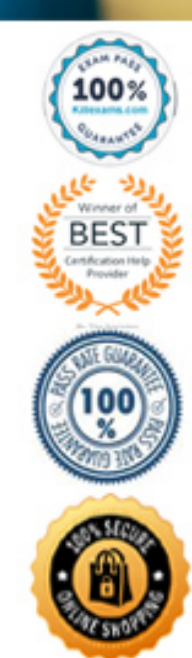

#### **Answer:** D

#### **QUESTION:** 112

How can you physically identify the Ultra disk drives of a disk array?

A. Use the Locate button and identify the drives by the different blinking pattern.

B. Select the array from ACU and check which drives have the fault LED on solid.

C. View the configuration from the configuration utility and identify the drives manually.

D. Select the array from ACU and check on which drives all LEDs are blinking.

#### **Answer:** D

#### **QUESTION: 113**

Which Windows 2000 utility is used to update the host bus adapter (HBA) firmware connected to the MSA1000?

- A. ACU
- **B. LPUTILNT**
- C. FAST!UTIL
- D. MSAFLASH

#### **Answer:** B

#### **QUESTION:** 114

Click the Exhibit button.

A redundant MSA1000 configuration is shown in the exhibit. Secure Path is not installed on the host and the active controller fails. What happens to the drives that are presented to the host from the MSA1000?

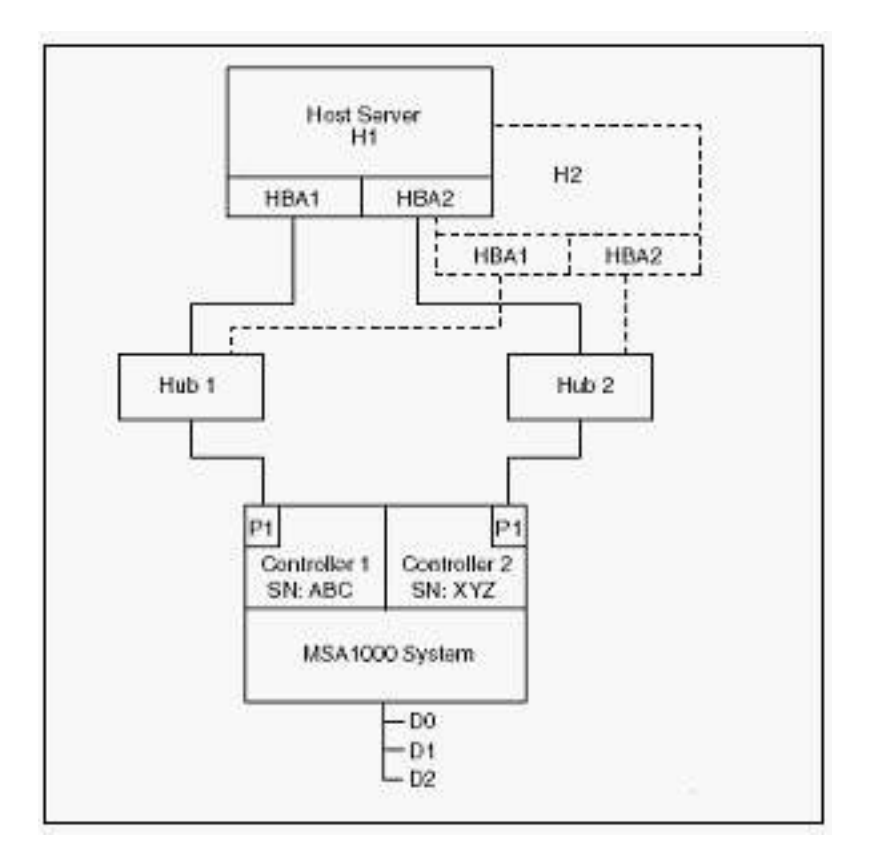

- A. The host loses access to the drives.
- B. The drives are still accessible to the host.
- C. The drives fail over to the surviving controller.
- D. The host moves the drives to the surviving controller.

#### **Answer:** A

#### **QUESTION:** 115

A customer wants to use the MSA1000 to provide storage for three two-node clusters. Two clusters run Windows 2000 and the third cluster runs Novell NetWare 6.0. What is the minimum number of MSA1000 subsystems needed to implement this solution?

- A. 1
- B. 2
- C. 3
- D. 4

#### **Answer:** A

#### **QUESTION:** 116

You want to perform a DAS-to-SAN (DtS) migration by migrating four drives from a

ProLiant server with a supported controller to an MSA1000. The four drives are hotplugged into the MSA1000. What happens?

A. Nothing happens. The MSA1000 must be restarted.

B. The four physical drives are added to the MSA1000, but the data is lost.

C. The logical volumes are successfully presented by the MSA1000 controller.

D. The four physical drives are added but an error message is displayed asking you to restart the MSA1000.

#### **Answer:** B

#### **QUESTION:** 117

An MSA1000 multi-path configuration includes Path A and Path B. Path B has intermittent communications with the fiber cable between the host bus adapter (HBA) and the hub. How do you configure Secure Path to prevent it from using the intermittent path?

- A. set Path A to Active State
- B. set Path B to Failed State
- C. set Path B to Offline Path Mode
- D. set Path B to Alternate Path Mode
- E. set Path A to Non-Failover Path Mode

#### **Answer:** C

#### **QUESTION:** 118

A customer installs two standalone Windows 2003 servers and connects them to an MSA1000 dual controller subsystem. Both servers can see three logical drives. When the customer tries to format one of the logical drives on the MSA1000, both controllers become disabled. What is the cause of this problem?

- A. EMU has the incorrect firmware revision.
- B. The hard drives have the incorrect firmware revision.
- C. Selective Storage Presentation (SSP) was not set up.
- D. Command Line Interface was used to set up the drives.

#### **Answer:** C

#### **QUESTION:** 119

What does the EMU in the MSA1000 controller shelf monitor? (Select three.)

- A. blowers
- B. drive errors
- C. power supplies
- D. controller errors
- E. drive shelf temperature

**Answer:** A, C, E

#### **QUESTION:** 120

Click the Task button.

Place the steps in the correct order to power on the MSA1000.

### Place the steps in the correct order to power on the MSA1000.

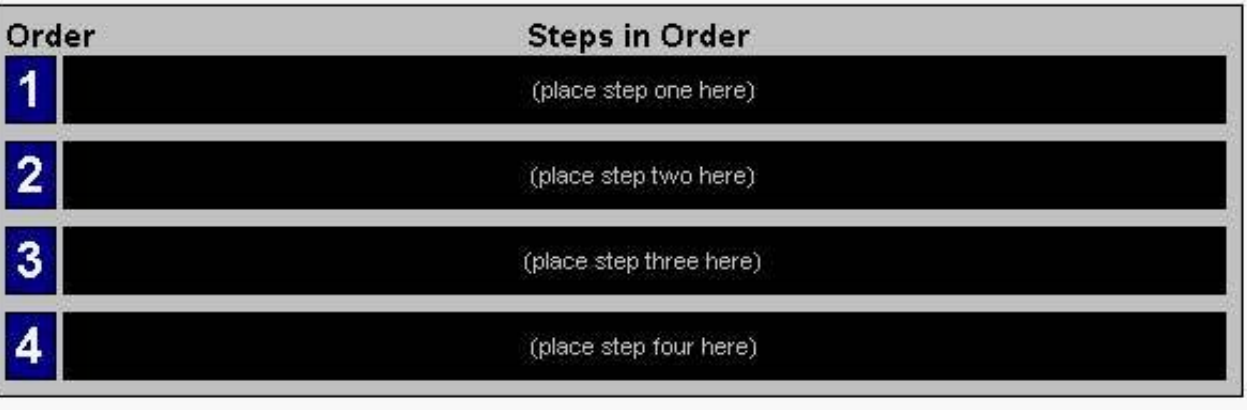

**Steps** 

power on the servers

power on the MSA1000

power on storage expansion enclosures

wait for message to display "MSA1000 Startup Complete"

**Answer:**

#### Place the steps in the correct order to power on the MSA1000.

- Order **Steps in Order** power on storage expansion enclosures 1
- power on the MSA1000  $\overline{2}$
- 3 wait for message to display "MSA1000 Startup Complete"
- power on the servers 4

**Steps** 

power on the servers

power on the MSA1000

power on storage expansion enclosures

wait for message to display "MSA1000 Startup Complete"

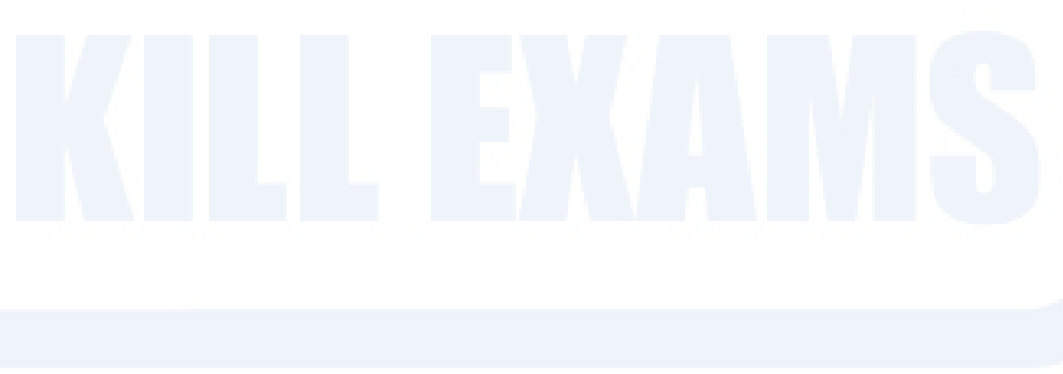

## For More exams visit https://killexams.com/vendors-exam-list

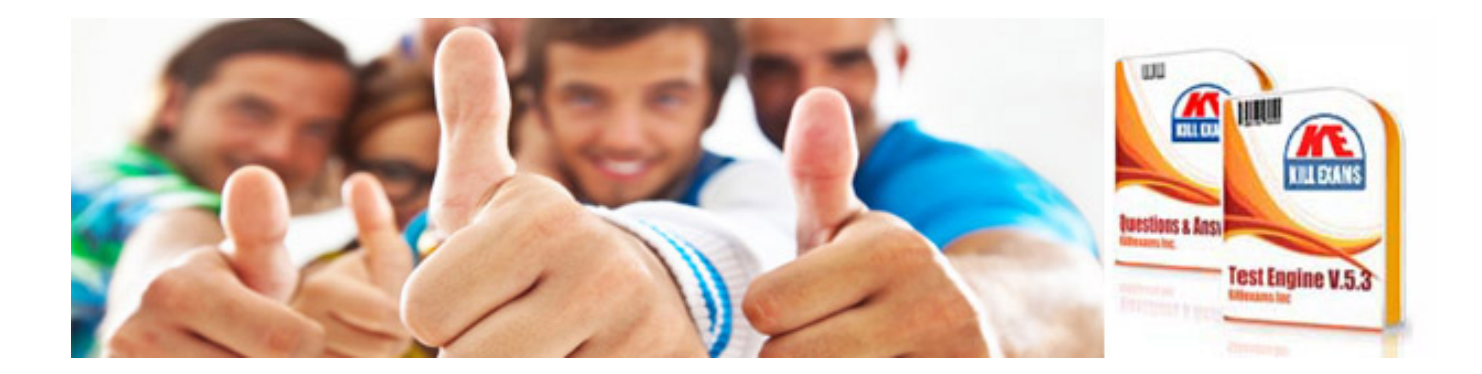

*Kill your exam at First Attempt....Guaranteed!*